持続可能な文化財の保存と活用のための方策について

(第二次答申)

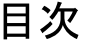

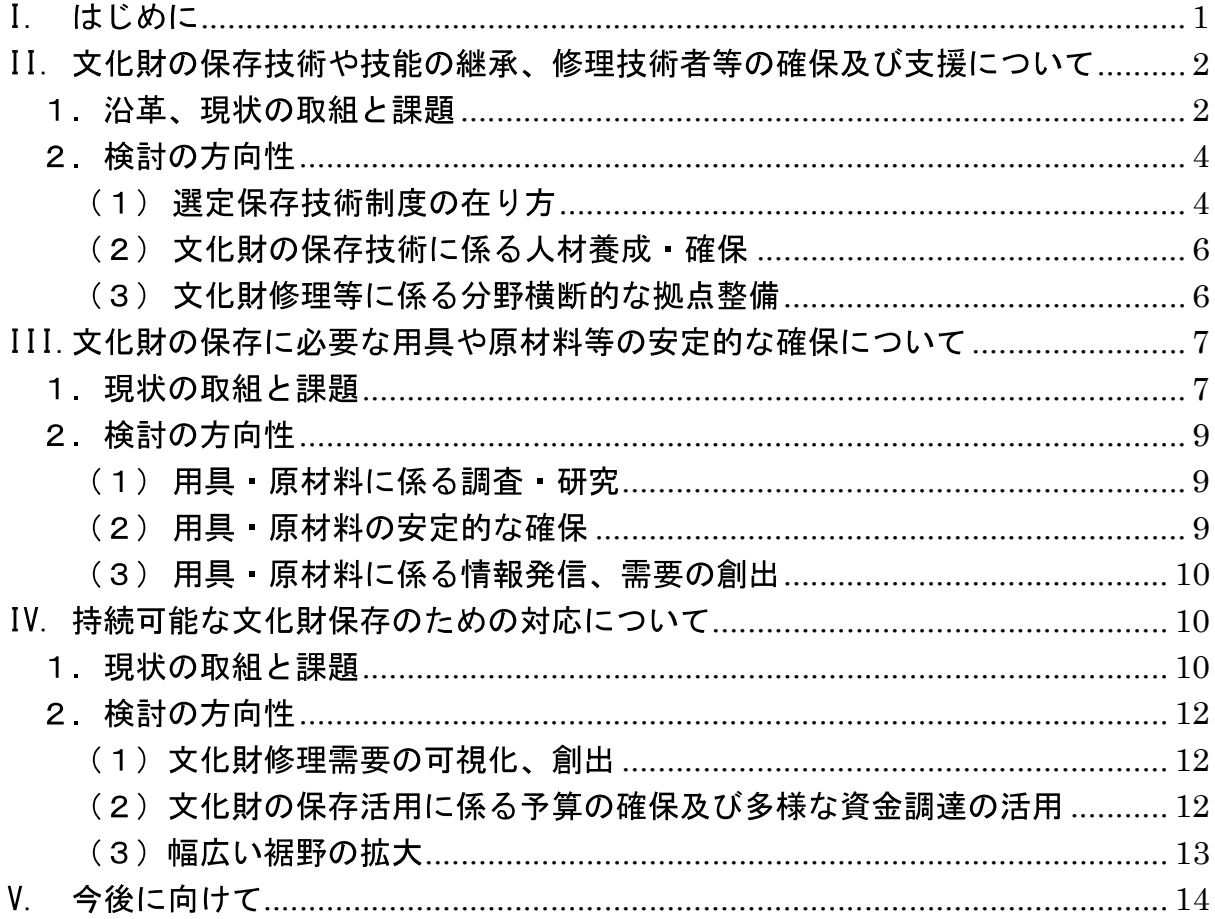

I. はじめに

(検討の背景)

- 文化審議会では、平成 29 年5月19日、文部科学大臣より「これからの文化財の 保存と活用の在り方について」諮問を受け、同年12月8日に第一次答申をとりま とめた。その結果、文化財の保存活用のための文化財保存活用大綱 • 文化財保存活 用地域計画などの制度改正がなされ、地域における文化財保存活用の動きの活性化 を促した。令和3年には、企画調査会の報告を踏まえて、無形の文化財に登録制度 が設けられ、文化財の保存活用に係る制度的枠組みが整備された。
- 〇 我が国の文化財は、それぞれが固有の価値を有するとともに、定期的な修理を施 しながら実際に生活の場等で活用されてきたものであり、我が国の歴史や文化の理 解に欠くことのできない貴重な国民的財産である。文化財を適切に保存し確実に次 世代に継承していくことは、国民共通の責務である。また、文化財は、魅力あふれ る地域づくりの礎として、地域の活性化に寄与するものである。地域の文化や経済 の振興の核として、文化財を適切に活用しながら未来へ継承することが必要である。
- 文化財を後世に確実に継承していくには適切な保存を図ることが重要である。一 方で、修理技術者や修理に用いる用具製作 材料牛産の担い手、修理用具 材料に 不可欠な天然素材の生産者の高齢化、減少、後継者不足により、多くの文化財保存 技術が継承の危機に瀕している。
- 文化財は、一度壊れたり、途絶えたりすれば取り返しのつかないものである。現 代を生きる世代だけではなく、連綿と続く未来の世代にわたって、文化財の魅力や 価値を享受し続けることを可能とするためには、文化財の保存·継承に携わる人材 の養成や事業量の確保を計画的に推進する必要がある。
- 〇 こうした状況を踏まえ、文部科学省では、文化財の修理技術者等や、用具·原材 料の確保·支援等を持続的に進めるための5か年計画として、「文化財の匠プロジ ェクト」を策定した(令和3年 12 月 24 日文部科学大臣決定)。
- 同プロジェクトの推進には、専門的 技術的な見地からの検討や制度的な措置を 含めた対応策の検討が必要であること、また、平成 29 年の諮問のうち一部が継続 審議となっていることから、令和3年8月23日、文化審議会に対し文部科学大臣 より以下の事項について審議要請があった。
	- (1) 文化財の保存技術や技能の継承、修理技術者等の確保及び支援の在り方
	- (2) 文化財の保存に必要な用具や原材料等の安定的な確保の方策
	- (3)持続可能な文化財保存の在り方など制度的対応 (保存と活用の循環、資金調達 の促進)

(検討の経過)

- 〇 これを踏まえ、文化財分科会の下に企画調査会が設置され、文部科学大臣による 審議要請内容に係る検討が要請された。企画調査会では、令和3年10月以降、計 11回にわたり会議を開催し、委員や関係者 (各分野の選定保存技術保持者・保存団 体、地方公共団体、民間企業、原材料生産者、関係省庁等)からのヒアリングや中 間整理についてのパブリック・コメントを経て、審議を進めてきた。
- 〇 今般、これまでの主な意見を踏まえ、持続可能な文化財の保存と活用のための方 策についてとりまとめを行うものである。
- II. 文化財の保存技術や技能の継承、修理技術者等の確保及び支援について
- 1. 沿革、現状の取組と課題
- (文化財の保存技術に係る沿革)
- 〇 我が国の有形文化財の多くは、主として木、紙、漆、絹等の材料で作られており、 生活の中で活用しながらも伝統的な技術を基本とする定期的な修理を経ることに よって、伝世品として今日まで保存されてきた。文化財の価値を後世に確実に継承 するためには、将来にわたって質の高い修理を重ねることが必要であり、修理技術 に加えて、長年使用されてきた天然素材の用具、原材料が不可欠である。無形文化 財である芸能に使用される楽器、小道具、衣裳等の製作・修理や、工芸の作品制作 に使用される用具・原材料についても、技術の継承や安定的な確保が必要である。
- 〇 我が国の文化財の保存技術は、前近代から継承されてきており、高度な専門的知 識と経験によって錬磨・継承されるものである。一方、技術者等の高齢化、減少、 後継者の確保が困難といった傾向が著しいことから、昭和50年には文化財保護法 の一部改正により文化財の保存技術の保護制度(以下「選定保存技術制度」とい う。)が創設された。同制度では、文化財の保存のために欠くことのできない伝統 的な技術又は技能で、保存の措置を講ずる必要があるものを選定保存技術として 選定している。また、その保持者や保存団体を認定し、伝承者養成、技術の錬磨、 原材料・用具の確保、普及・啓発等の支援を通じて、その保存を図ってきた。
- 令和4年12月現在、選定保存技術は84件選定され、保持者62人、保存団体36 団体(重複認定を除く実団体数)が認定されている。保持者・保存団体による伝承 者養成事業の実施をはじめ、国も保持者や保存団体が行う伝承者養成、技術の錬磨 等に対する支援を拡充するなど、技術の保存・伝承に多くの努力が注がれてきた。

(現状の取組と課題)

〇 しかしながら、多くの分野では保持者の高齢化、後継者不足の傾向は続いている。 保持者の平均年齢は約75歳であり、60歳以下の者は5名(全体の約8%)のみで

あり、後継者が確実にいる保持者も少ない。現在、保存団体がなく保持者のみが認 定されている技術 (44件) について、10年後に 60 歳未満の保持者を確保しようと すれば、うち42件について新たに保持者の認定をする必要があり、計画的な後継 者の養成と保持者の認定を進める必要がある。また、選定解除後、後継者不在等の 理由により新たな保持者が認定されないままとなっている技術は25件あり、保存 の措置を講じる必要がある。

〇 後継者不足等の要因としては、技術者の減少、生業としての不安定さ、保持者が 行う事業の零細性・保存団体組織の脆弱性、制度に関する社会的認知度の低さなど が考えられる。これらの課題は選定保存技術制度の創設以前から存在していたも のであり、相互に絡み合っており、解決方策は総合的に検討する必要がある。

(技術者の減少)

- 第一に、生活様式の近代化や技術革新の進展によって、従来広い裾野を形成して いた文化財分野以外の需要が減少するなど、文化財の保存技術を取り巻く環境が 変化し、結果として技術者及び後継者の減少が加速している。後継者養成を限られ た現役の技術者が担う状況は、技術者にとって大きな負担となっており、着実な技 術継承が危ぶまれる事態も招いている。
- 〇 国は、技術の保護を目的として選定保存技術制度を創設したが、その選定の在り 方として、保持者·保存団体は原則1名·1団体を認定する運用が行われている。 技術内容や地域的特色などの違いがある場合についてのみ、例外的に複数認定を 行っているが、その数は全分野を通して9技術にとどまっている(令和4年11月 現在)。今日の状況においては、こうした限定的な運用が、安定的な担い手の確保 及び技術の継承の観点から障害となっているとの指摘がある。

(生業としての不安定な状況)

- 〇 第二に、保持者や保存団体に所属する技術者であっても、市場の小ささ、需要の 減少を背景に、生業として不安定な状況にある者も少なくない。技術の継承の担い 手を確保し、その技術の維持·向上を図るためには、まず生業として成り立つこと が重要である。そのためには、安定した中長期的な需要の見通しや、高度な技術を 用いた仕事への適正な対価に対する社会的な理解が必要となる。
- 国は、こうした課題への対応も含め、国指定文化財修理の事業規模の確保を図っ ている。また、その修理に当たっては、選定保存技術保持者·保存団体等を活用す るなど、修理需要の増加に資する取組を進めている。一方、既に専業では成立しな い技術もあるとの指摘もある。

(保持者が行う事業の零細性 ・保存団体組織の脆弱性)

- 第三に、主に美術工芸品や無形文化財に関する選定保存技術など、技術が専門的 かつ市場規模が小さいものについて、選定保存技術保持者·保存団体間の交流の少 なさ、保存団体の組織化の難しさ、団体が組織した場合にも事務局機能の脆弱性と いった課題がある。こうした課題の背景には、技術の継承が家業として零細に営ま れている場合が多いという現状がある。また、若年層の後継者が見つからないため に、高齢者から高齢者への継承となっている例もある。
- 国は、選定保存技術の分野横断的な共通課題の解決や、更なる技術の発展を目的 に、保存団体間の情報交換会、用具・原材料製作者、保存技術関係者、重要無形文 化財保持者を含む、伝統工芸関係者等による座談会を開催するなど、交流を促進し ている。また、伝承者養成等に係る国庫補助事業の事務手続きについては、国にお いて、書類作成等に関するマニュアルを作成·配布するほか、研修会を主催してい る。一方、技術者個人が事務処理を行うことは負担が大きく、地方公共団体職員が 丁寧なやり取りを重ね事実上事務を肩代わりしている実態についても指摘がある。

(社会的認知度の低さ)

- 第四に、社会的認知度の低さについては、多く指摘されるところである。しかし ながら、選定保存技術の保持者·保存団体は、文化財の確実な継承に欠くことので きない技術を用いて、文化財の保存・継承を支えてきた。有形・無形の文化財の存 続は、これらの技術なしには成り立たず、その重要性はますます高まっている。
- 〇 国は、選定保存技術を広く社会に周知·普及するため、保存団体の紹介·実演等 を行う「日本の技フェア」の開催 (平成15年~)、国内外の各種展覧会、ワークシ ョップの開催、パンフレットや動画等による広報を行ってきた。また令和2年に は、建造物分野の選定保存技術を構成要素とする「伝統建築工匠の技」が、ユネス コ無形文化遺産へ登録された。しかしながら、重要無形文化財の制度が注目を集め ることが多い一方で、選定保存技術制度は創設後 40 年近く経過した今でもなお、 広く十分に知られているとは言えない。
- 2. 検討の方向性
- (1) 選定保存技術制度の在り方
	- (ア) 選定保存技術 認定対象の拡大
		- 文化財を確実に保存するためには、保存技術の伝承基盤の整備と技術を生  $\bigcirc$ 業とする業界の活性化が不可欠である。このため、1名·1団体を原則とし ていた選定保存技術の保持者・保存団体の認定に係る運用を改め、技術の安 定的な継承や文化財の適切な保存のため、保持者・保存団体の複数認定を積 極的に行う方針を明確化し、修理技術者等の認定を計画的に拡大することが 必要である。その際、技術の状況は刻一刻と変化するため、技術内容や継承

の状況について、定期的・継続的に調査を行うことが必要である。

- 〇 選定保存技術保存団体は、後継者養成、用具·原材料の確保、研修、普及· 啓発、広報など、技術の伝承に必要な事業を組織的に行うことが期待される ことから、個々の選定保存技術の置かれた状況に応じて、団体認定を促進す る必要がある。
- (イ) 保持者 保存団体の活性化
- 文化財保存を巡る厳しい状況の中で、技術者自身が分野や技術を超えた情 報共有や交流を求めている。技術者が主体的に技術伝承について考え、行動 することを後押しできるよう、選定保存技術保持者・保存団体間で情報交換 のための分野を超えた横のネットワークの強化が必要である。
- 伝統技術が必要とされる文化財修理に当たっては、修理の質を担保するた めに選定保存技術保持者·保存団体等、高い技術を有する技術者が担うこと が重要であり、質の高い伝統的な用具·原材料の使用が望まれる。このこと は、保持者・保存団体等の仕事の需要増加につながり、ひいては文化財保存 技術の継承にも資するものである。国は、令和4年4月より、国指定文化財 の修理の際に保持者・保存団体等の活用を必須とするよう国庫補助要綱を改 正しており、今後その成果を積極的に発信することが期待される。
- 〇 国は、選定保存技術保持者が後継者養成や技術の錬磨に注力できるよう、 伝承者養成等の事業に係る経理や研修の事務的作業等の管理業務について、 経費面も含めてサポートする体制を整備することが必要である。その際、サ ポートする体制に求められる機能としては、文化財に関する知見を備え保持 者との緊密な関係を構築することや、行政の実務的なアドバイスを行うこと が想定される。このような体制は、研修等も行いつつ文化財行政経験者が担 うことが考えられる。
- (ウ) 社会的認知度の向上
- 選定保存技術の社会的認知度を上げ、若い世代も含めて幅広い世代から関 心を寄せてもらうことは、後継者や文化財保護の応援者を確保するうえで重 要である。長期的には、高度な技術を用いた仕事への適正な対価に対する社 会的な理解の形成にも資するものである。国、地方公共団体、保持者・保存 団体が一体となって様々な機会をとらえ、社会への情報発信や技術者同士の 交流の機会を設けること等により、普及·啓発に取り組むことが必要である。
- 国において、文化財修理技術者や用具・原材料生産者を対象とする表彰制 度を創設することは、当該分野に入職した若手や中堅層が、今後も仕事を続

けるうえでのモチベーションを保つための仕組みとして有効である。表彰制 度が社会的に認知され適切に機能するためには、インパクトのある通称を付 け、発信することが重要である。厚生労働省が実施している「卓越した技能 者(現代の名工)」表彰制度も参考にしつつ、表彰の対象とする技術や用具 原材料の分野特性や地域特性等も考慮しながら、受賞者の意欲の向上につな がる制度を早期に実施すべきである。

- このほか、SNS、動画の活用も含めた普及·啓発機会を充実することや、地 方公共団体において、地域に継承されている文化財の保存技術を文化財保存 活用大綱・文化財保存活用地域計画へ位置付け、地域振興に積極的に活用す ることなどが考えられる。
- 選定保存技術保持者・保存団体が社会で広く認識され親しみを持ってもら えるような通称(「伝統の名匠」「文化財の匠」「文部科学大臣選定技術」等) を付すことも有意義である。
- (2) 文化財の保存技術に係る人材養成 確保
	- 文化財の保存技術は、人から人へ伝承されてきたものである。匠の技を着 実に継承するために、必要かつ真正な用具・原材料の確保支援など、選定保 存技術保持者・保存団体が行う伝承者養成をさらに強化する必要がある。ま た、後継者養成における保持者と保存団体の連携や、保存団体における自主 的なレベル別の講習会、保存団体による独自の資格認定制度の実施等、分野 や技術に応じて養成方法を工夫することは有効である。国や地方公共団体、 大学、職業訓練機関等の多様な主体が行う研修も有効であり、保持者・保存 団体の連携の下で充実させていくことが求められる。
	- 〇 また、文化財保存技術を地域で支える人材の養成も重要である。国は、地 方公共団体の担当者向けの講習を充実するとともに、文化財保護指導委員も 含め、文化財保護に関する普及啓発を担う人材を対象とする情報交換等の機 会の確保についても検討する必要がある。
- (3) 文化財修理等に係る分野横断的な拠点整備
	- 〇 美術工芸品の修理拠点として、京都国立博物館内の文化財保存修理所の修 理スペース不足や機能面の見直しの必要性を契機に、国は、令和4年度から 新たな国立の文化財修理センター(仮称、以下「センター」という。)の整備 に係る調査研究に着手したところである。
	- 一方、文化財保存技術や用具 原材料に関する諸課題については、有形 無 形にかかわらず分野横断的に文化財に関する状況を把握し、各分野の専門性

や知見を横串でつなぐ総合的な解決策の検討が必要である。このため、セン ターの機能として、例えば、分野横断的な拠点機能、修理記録等のデジタル アーカイブ化などの情報集約機能、原材料の需給状況を含む文化財保存技術 に関する一体的・継続的な調査研究機能や、研修・普及啓発機能など、ナシ ョナルセンターとしての情報の集約や発信·広報の機能、文化財所有者、修 理技術者、研究者、国・地方公共団体、地域などの文化財関係者間のコーデ ィネートを行う機能などの発揮が期待される。

- ただし、これらの機能の全てを一斉にセンターのみが担うことは現実的で はなく、短期的・中長期的なビジョンの下、文化財に関する研究機関や関係 機関における既存の取組と連携するなど、有効に活用することが考えられる。 センターに求められる機能が現実的で十分なものとなるよう、国は具体的な 検討を進める必要がある。なお、その際、センターの整備に必要となる財源 の具体的確保の方法や、法的な整備の必要性についても検討する必要がある。
- また、センターに係る国の検討においては、文化財に関する研究機関であ る独立行政法人国立文化財機構をはじめ、関係機関との緊密な連携に留意す ることが求められる。また、センターを中核に地域の博物館等を協力機関と して位置付け、連携を図ることも有効である。
- III. 文化財の保存に必要な用具や原材料等の安定的な確保について
- 1. 現状の取組と課題

(用具・原材料等を巡る状況)

- 〇 文化財の保存には、有形文化財の修理に用いられる用具·原材料や、無形文化財 (わざ) を成り立たせる用具 - 原材料が必要不可欠である。しかしながら、文化財 の保存技術を巡る状況と同様に、社会経済の変化に伴い、文化財分野以外における 伝統的な用具・原材料の需要は限られたものとなり、安定的な確保が困難になりつ つある。こうした状況は、文化財の種類に関わらず概ね共通しているが、その程度 や課題の違いに留意する必要がある。
- 〇 有形文化財の修理に当たっては、修理する文化財の当初の質と類似した伝統的な 原材料を用いることが原則となっている。建造物については、資材の共通性・使用 量、費用や携わる技術者·技能者の人数など各観点でスケールが相対的に大きく、 一定の市場規模が存在する中で、代用品の普及、大径材などの特殊資材の突発的な 需要への対応といった課題が生じている。美術工芸品については、必要とされる用 具・原材料は多種、高品質、少量かつ特殊であり、零細な市場規模や生産・製造に かかる手間は収入源としての魅力が低く、継続的な生産・製造等に課題がある。
- 〇 無形文化財の保存·継承に用いられる用具·原材料についても、美術工芸品と同

様の傾向が見られるが、芸能の場合は習い事として嗜む愛好家による道具等の使用、 工芸技術の場合は伝統的工芸品や工芸作品一般等への使用がある。ただし、愛好家 の減少や伝統的工芸品の需要の低下により、これらに用いられる用具·原材料の需 要についても縮小傾向にある。

(現状の取組と課題)

〇 こうした状況を踏まえ、選定保存技術制度では文化財の修理技術等のみならず、 原材料の生産、製造等又は用具の製作・修理等の技術・技能で保存の措置を講ずる 必要のあるものについても、選定対象とされ保護が図られている。この制度に基づ く支援が、選定保存技術に用いる用具・原材料の確保や入手先の開拓に有効である との指摘があった。制度的な保護措置の他にも、需給状況等に関する調査、生産に 係る管理支援、原材料の調査研究、需要の創出などの取組が行われている。

(需給状況等の調査)

〇 用具・原材料を巡る厳しい状況の実態を把握するため、これまで、国、選定保存 技術保存団体、研究者が分野ごとに必要な用具・原材料の実態、需給状況の調査を 行ってきた。また、建造物分野については、国において、国宝・重要文化財の保存 修理で使用する修理用資材の長期需要予測調査を実施した(漆:平成27~28年度、 植物性屋根:平成29~令和2年度)。こうした各種調査は、分野ごとの状況の違い を踏まえ、網羅的・継続的に実施されることが必要である。

(生産に係る管理支援等)

- 文化庁は、有形文化財の用具・原材料の安定的な供給を図るため、建造物分野に  $\bigcirc$ ついては、文化財修理に提供可能な植物性資材の産地を「ふるさと文化財の森」と して設定し情報提供、管理業務支援、認知度向上のための普及啓発等を行ってい る。美術工芸品分野については、楮や砥石など、国宝・重要文化財の修理に必要で 支援の緊急性の高い用具・原材料を対象に、管理業務等への支援を実施している。
- 〇 農林水産省では、農林業・農山村の振興の観点から、文化財に関する原材料も対 象となる支援を行っている。例えば、地域特産作物の生産体制の強化、需要の創出 等の支援や、公益財団法人日本特産農産物協会が行う地域特産物マイスター制度 においては、いぐさ、蚕糸、和紙原料等が支援対象となっている。 また、ウルシ や竹等の植栽·管理·利用について支援している。さらに、国有林を活用できる仕 組みとして、協定締結による国民参加の森林づくりを推進しており、選定保存技術 保存団体が協定締結者となって、檜皮採取者(原皮師)の実地研修場所として活用 している例もある。
- 漆やノリウツギなど、採取までの育成時間と手間がかかる原材料については、生 産者の経営維持の観点からは生産困難となりやすく、行政の継続的な支援が必要 である。また、用具·原材料の生産管理支援に当たっては、安定的な確保のみなら ずその質の担保が重要である。

(原材料の科学的検証)

〇 文化財修理に伝統的に使用されてきた原材料について、その有用性に関する科 学的検証や、既に入手困難な原材料に関する代替素材の研究が、主に独立行政法人 国立文化財機構東京文化財研究所や地方公共団体等において個別に進められてい る。こうした調査研究を体系化し、文化財修理等に適した物性を検証することが重 要である。また、入手困難な原材料については代替材料の段階的な使用を模索する など、科学的知見を踏まえた施策を検討する必要がある。

(需要や付加価値の創出)

- 主に文化財保存にのみ用いられる用具 原材料は、代表的な生産地であっても地 域における認知度が低く、文化財分野以外も含めた需要開拓が不十分であるなど、 継続的な生産を支える環境が整備されているとは言えない。需給の縮小傾向を打 開するため、国産漆のように、原材料の需給状況等の調査研究成果を踏まえ、文化 財修理における全国的な供給可能性や有用性が明らかになった原材料については、 国によって需要を喚起する取組が進められている。しかしながら、こうした取組は 一部にとどまっている。
- 〇 また、芸能分野の場合、使用者である実演家が楽器や衣裳等の購入·修理を行う ことで需要が生まれる。しかしながら、伝統的な技術によって製作された楽器・衣 裳等は高額なことから、需要はあるものの実演家の希望に沿う道具の購入・修理が 困難であるといった状況もあり、特に若手の実演家の使用が進んでいない。

## 2. 検討の方向性

- (1) 用具 原材料に係る調査 研究
	- これまでに実施されてきた調査研究成果を踏まえつつ、用具·原材料に関  $\bigcirc$ する需給調査や原材料に関する調査研究、調査で得られた知見の集約・情報 発信を定期的・継続的に実施することが必要である。これにより生産見通し や代替材料の必要性などの課題を把握し、分野横断的な生産集約など、需給 安定化に向けた取組につなげることとなる。
- (2) 用具 原材料の安定的な確保
	- $\overline{O}$ 文化財の保存・継承に不可欠な用具・原材料については、個々の需給状況 に応じて、その生産や生育環境を守るための管理が重要であり、「ふるさと文 化財の森」など既存の支援事業の対象の拡大も含め、支援分野の充実を図る 必要がある。また、文化財に関する原材料も支援対象に含まれる関係省庁の 施策について、積極的に情報収集·発信を行い、活用を図ることが有効であ る。
	- また、文化財の保存・継承に不可欠で、国内生産が危機的な状況にあるな  $\circ$ ど安定供給を図るべき原材料については、国がリスト化し、例えば個々の原

材料の特殊性を踏まえた行政等による買上げ、備蓄等の必要性も含め、長期 的な安定供給のための仕組みを検討する必要がある。その際、伝統的な原材 料の必要性を、質の観点から科学的に検証することが重要である。

- リスト化に当たっては、既に建造物分野で先行している「ふるさと文化財  $\Omega$ の森」の仕組みを参考にしつつ、生産地等の特性にも留意しながら順次リス ト化を進めることが考えられる。これらのリストは、国、地方公共団体、生 産者、技術者等の文化財関係者が共通認識の下、原材料の安定確保に向けた 取組を進められるよう、親しみやすい通称も付して、HP 上での分かりやすい 発信等を行うなど、まずは政策の見える化を図ることから始める必要がある。 その上で、各原材料の現状や課題に係る調査研究を加速し、生産支援の充実 などにより、安定供給を図るべきである。
- (3) 用具・原材料に係る情報発信、需要の創出
	- 文化財保存に必要な用具・原材料の生産地における認知度をあげるため、  $\bigcirc$ 国やセンターは地方公共団体に対する積極的な情報発信を行うことが重要で ある。また、地方公共団体においては、文化財保存活用大綱・文化財保存活 用地域計画に、用具・原材料の状況把握や確保に向けた対応を位置付けるこ とも考えられる。
	- 〇 用具・原材料の使用者側に着目した需要の創出は、長期的な視点で安定的 な供給を促すインセンティブとなりやすく、持続可能な取組として有効であ る。需要の創出方策の一つとして、国指定文化財建造物の修理に伝統的な工 程·原材料で製作された和紙や畳等の活用を推奨することが考えられる。国 は、推奨される原材料の仕様やメリットについて所有者の理解を得られるよ う、積極的な情報発信を行うとともに、適切な品質を実現するための取組や 所有者の費用負担増への配慮について検討する必要がある。
	- 無形文化財の芸能については、伝統的な技術によって製作された楽器や衣  $\Omega$ 裳等の購入·修理に対する需要に対応するため、重要無形文化財の保持者や 保持者の団体への支援等を活用することも有効である。また、学校で使われ ている邦楽器についても、継続的な修理を含め、その充実を図ることが重要 である。
- $IV$ 持続可能な文化財保存のための対応について
- 1. 現状の取組と課題

(持続可能な文化財保存のための基盤整備)

○ 文化財の保護に当たっては、文化財の価値を後世に向けて確実に維持する「保存」

と、文化財としての価値を踏まえ適切に現代社会へ生かす 「活用」の好循環を図る ことが重要である。一方、少子高齢化、過疎化といった社会状況の変化により、地 域における文化財継承の担い手が減少し、文化財は散逸・消滅の危機に晒されてい る。

- こうした状況を踏まえ、未指定も含めた多様な文化財を次世代に確実に継承でき るよう、文化財保護法の一部改正により、平成 30 年には文化財の保存・活用のた めの地方公共団体の計画制度が、令和3年には文化財の地方登録制度が整備され、 長期的な視点で地域社会全体が文化財保護に取り組むための基盤が整えられた。
- 〇 文化財の保存と活用の好循環が実働するには、文化財の修理が適正な周期で行わ れること、そのための資金や修理を可能とする技術者、用具・原材料が安定的に確 保されること、適切に保存された文化財が地域社会で活用され文化財保護の担い手 がさらに増えること、といった各段階での取組が相互に連動し、継続的に安定的な 規模が保たれることが重要である。
- 無形文化財である芸能の場合においても同様に、保存と活用の好循環が求められ る。実演家による実演が行われることで、楽器、小道具、衣裳等の製作技術者や原 材料生産者の需要が生まれるとともに、実演家を支える支援者も増えるといった特 徴があり、無形文化財そのものの振興も併せて重要である。
- 〇 また、我が国において、自然素材で作られた文化財を、地域·国内に継承されて きた伝統的な用具·原材料を用いて保存し、社会全体で護り継承していくことは、 我が国が 2030 年までの実現に尽力している持続可能な開発目標 (SDGs) の達成に も資するものであると考えられる。

(資金面の状況)

- 〇 文化財保護を巡る資金面の状況は厳しい。国指定文化財の場合は、文化財保護法 に基づき国が手厚く支援するとともに、税制上の優遇措置が講じられているが、そ もそも文化財の保存・修理費用が高額になりやすい。また、人口減少や過疎化によ り、地方公共団体からの補助や寄附金を含めて資金工面が難しい所有者が多い。文 化財の活用による自己収入もコロナ禍で厳しい状況にあるなど、所有者が自己負担 分を調達できずに修理の遅れにつながる事例も少なくない。
- 〇 都道府県 市町村の指定文化財や公立美術館 博物館の所蔵品については、概し てその件数に比して地方公共団体の保存活用の予算が少ない上、文化財の保存修理 に関する知見が十分に共有されていない場合もあり、修理が進んでいない状況があ る。
- 〇 一部の地方公共団体においては、域内の文化財の保存活用のために、条例による 基金の設置、クラウドファンディング、ふるさと納税や企業版ふるさと納税を活用

する取組や、文化財建造物を PFI 方式によって宿泊施設として開業する取組など が進められているが、全国的な取組には至っていない。

- 〇 また、公的資金が投入されている文化財の場合、民間資金を自己調達すると補助 金等の予算が減額されるのではないかとの懸念により、所有者がクラウドファンデ ィングの活用を尻込みしているとの指摘や、クラウドファンディングの活用に際し て公的機関が関与またはサポートする仕組みの必要性について指摘がある。
- こうした指摘等も踏まえ、国は、所有者等による寄附やクラウドファンディング の活用を促進するため、国宝·重要文化財の国庫補助事業において、所有者が寄附 やクラウドファンディングを活用して資金調達を行った場合、補助率を加算する仕 組みを創設したところであり、今後、積極的な活用に向けた周知が必要である。
- 〇 クラウドファンディング等の寄附募集の成功例が広がり、市民の文化財保護への 参加やその意義の共有が進むことは、未来の文化財継承に資するものであると考え られる。一方で、所有者等の高齢化や地域の過疎化などを背景に、こうした活動を 単独で行うことが困難な場合もあり、サポートする人材や仕組みの必要性が指摘さ れている。寄附を単なる資金調達で終わらせずに将来につなげていくためには、今 後の文化財保護を担う所有者等が中心となって、文化財の現状や修理の進捗などの 状況について広報するなど、広く支援を得られるように活動することが重要である。

## 2 検討の方向性

- (1) 文化財修理需要の可視化、創出
	- 文化財の保存環境や状態、修理履歴等を踏まえ、適正な修理周期に基づく長  $\bigcap$ 期的な修理需要予測を可視化することは、原材料の円滑な需給体制の構築とと もに、修理技術者、用具・原材料の生産者、その他関係者の中長期的な仕事量 の見通しの確保に資するものである。国は、国指定文化財について調査を実施 し、分野・対象を広げて長期的な修理需要予測調杳を進める必要がある。
	- 地方公共団体においては、文化財の保存活用に民間資金活用を含めた持続可  $\Omega$ 能な取組を行う先行事例も参考にしつつ、地方指定文化財や公立美術館・博物 館の所蔵品の修理を促進することが重要である。また国は、地方公共団体の職 員等に対する講習を充実させるなど、文化財の保存や修理の重要性について理 解を促す必要がある。
- (2) 文化財の保存活用に係る予算の確保及び多様な資金調達の活用
	- $\bigcirc$ 国、地方公共団体は、適正周期での修理に必要な事業費など文化財の保存活 用に係る予算の確保に引き続き努め、予算の拡充を図る必要がある。その上で、 地域社会全体で文化財を支える観点から、地方公共団体が、域内の幅広い文化 財の保存活用を支援するため、基金の設置、クラウドファンディング、ふるさ

と納税や企業版ふるさと納税の活用によりファンドレイズする枠組みの形成 など、多様な資金調達の活用を検討することが必要である。

- 文化財の所有者や地方公共団体が資金調達を推進·実施することは、情報発  $\bigcap$ 信を通じて地方公共団体における文化財の認識・理解にもつながり、特にシテ ィプロモーションの観点でも可能性が広がる。また、地方の経済界にも文化財 への関心を持ってもらい、地域総がかりで保存·活用の取組を進めることも重 要である。このようなファンドレイズの取組や情報発信を通じて、文化財に対 する共感を生む機会を作り出し、文化財の支え手を増やしていくことが期待さ れる。
- 地方公共団体が核となって資金調達を行う場合でも、文化財所有者や保存団  $\Omega$ 体の伴走支援を共に行うコーディネーターの存在は有効である。コーディネー ターの担い手は多様な主体があり、文化財に関する知見が必ずしも備わってい ない場合もあるため、例えば、文化財の魅力に関する正確な情報は、研究者と 連携することで提供してもらうなど、それぞれの専門性に応じた連携方法を模 索することが考えられる。いずれにせよ、多様な主体の質を見極め、信頼でき る形で参画してもらう運用の工夫が必要である。
- また、クラウドファンディングの場合、文化財の知名度の高低で資金調達の  $\overline{O}$ 偏りが出ないよう、地域において複数の文化財をひとまとめにして実施するな どの工夫も考えられる。
- (3) 幅広い裾野の拡大
	- $\Omega$ 有形・無形の文化財の保存・継承には、地域において文化財の価値や修理等 の必要性を理解し、その継承のために尽力する担い手を増やすことが重要であ る。その手段の一つとして、学校において、地域の文化財やそれらを守り続け てきた文化財保存技術、用具·原材料に関して学ぶことは有効である。教育機 関と連携し、子供たちが伝統文化に触れる機会を増やすとともに、学校への情 報提供も含め積極的に発信を行う必要がある。このことは、文化財修理技術者 や用具・原材料生産者の確保や後継者の裾野拡大にも資するものと考えられる。
	- $\Omega$ 平成 30 年の文化財保護法の改正により制度化された文化財保存活用地域計 画は、地域での文化財の保存と活用を図るためのマスタープランとアクション プランの両方の役割を担う法定計画であり、地方公共団体において、文化財担 当部署以外も含めて施策を推進する上で重要かつ有効である。さらに地域での 取組が進むよう、計画の作成を一層促進することが重要である。
	- 博物館における体験学習や建造物修理現場の公開など、各地で行われている  $\Omega$ 伝統的な技術の普及啓発活動を、地方公共団体における文化財保存活用大綱・ 文化財保存活用地域計画に位置付け、関連性のある一体的な取組として情報発

信することが重要である。また、文化財保護に関する普及·啓発に当たっては、 文化財保護指導委員の活用も有効である。これらの普及·啓発において、大学 や企業等の地域貢献の取組と連携することが有効である。

 $\circ$ 文化財の保存に必要な技術の着実な継承や用具・原材料の安定的な確保のた めには、文化財分野以外の市場の開拓、活性化も重要である。伝統的な技術が 継承されている地域や原材料の生産地においては、地域における認知度を向上 させ、地域行事や観光とも絡め特産品としての価値付けを図るなど、需要創出 に向けた取組を検討することが重要であり、国、地方公共団体は関係機関との 連携により、こうした取組を促進することが求められる。

## $V_{\cdot}$ 今後に向けて

〇 今回の検討で主なテーマとした、文化財保存技術等の継承の在り方、用具·原材 料等の安定的な確保方策、持続可能な文化財保存の在り方に係る具体的施策につい ては、「文化財の匠プロジェクト」とも連動しつつ、文化庁内の連携はもとより、 広く関係省庁・関係機関とも連携しながら計画的に必要な措置を講じることが求め られる。

以上